# **como fazer site de apostas # Baixe Intuitive Star em seu celular para conveniência com dinheiro real**

**Autor: symphonyinn.com Palavras-chave: como fazer site de apostas**

# **como fazer site de apostas**

Você está pronto para entrar no mundo emocionante das apostas esportivas e cassino online? Se você está procurando uma plataforma confiável e fácil de usar, a Pixbet é a escolha perfeita! Neste guia completo, vamos te mostrar passo a passo como criar sua como fazer site de apostas conta na Pixbet e começar a aproveitar todas as vantagens que ela oferece.

#### **Mas antes de começarmos, vamos responder a uma pergunta crucial: Por que devo criar uma conta na Pixbet?**

A Pixbet se destaca no mercado brasileiro por oferecer uma experiência completa, com:

- **Bônus e promoções incríveis:** A Pixbet oferece bônus de boas-vindas e promoções especiais para novos usuários, além de ofertas regulares para jogadores ativos.
- **Variedade de mercados e modalidades esportivas:** Escolha entre futebol, basquete, tênis, vôlei, e-sports e muito mais!
- **Cassino online completo:** Desfrute de jogos de caça-níqueis, roleta, blackjack, poker e muito mais!
- **· Depósitos e saques rápidos e seguros:** Utilize métodos de pagamento populares como Pix, cartão de crédito e boleto bancário.
- **Atendimento ao cliente 24 horas:** Tire suas dúvidas e receba suporte especializado a qualquer hora do dia.

**Agora que você já sabe por que a Pixbet é a escolha ideal, vamos ao passo a passo para criar sua como fazer site de apostas conta:**

### **Passo 1: Acesse o site da Pixbet**

Acesse o site oficial da Pixbet através do seu navegador.

### **Passo 2: Clique em como fazer site de apostas "Registro"**

Na parte superior do site, você encontrará um botão verde escrito "Registro". Clique nele para iniciar o processo de cadastro.

### **Passo 3: Preencha o formulário de cadastro**

Você precisará fornecer algumas informações básicas, como:

- Nome completo: Digite seu nome completo como consta em como fazer site de apostas seus documentos.
- **CPF:** Insira seu CPF para validação da sua como fazer site de apostas identidade.
- **Email:** Digite seu endereço de email válido, pois ele será usado para confirmar sua como fazer site de apostas conta e receber promoções.
- **Senha:** Crie uma senha forte e segura para proteger sua como fazer site de apostas conta.
- **Código Promocional:** Se você tiver um código promocional, insira-o aqui para receber

benefícios extras.

- **Termos e Condições:** Leia atentamente os termos e condições da Pixbet e marque a caixa para confirmar que você concorda com eles.
- **Autorização de recebimento de atualizações:** Se você deseja receber atualizações da Pixbet por email, marque a caixa correspondente.

#### **Passo 4: Confirme seu email**

Após preencher o formulário, você receberá um email de confirmação. Clique no link dentro do email para ativar sua como fazer site de apostas conta.

### **Passo 5: Faça seu primeiro depósito**

Com sua como fazer site de apostas conta criada e verificada, você já pode fazer seu primeiro depósito e começar a apostar!

**Aproveite as promoções de boas-vindas da Pixbet e comece a ganhar! Dicas para criar sua como fazer site de apostas conta na Pixbet:**

- **Utilize uma senha forte e segura.**
- **Verifique seu email regularmente para não perder nenhuma atualização importante.**
- **Leia atentamente os termos e condições da Pixbet.**
- **Aproveite as promoções e bônus oferecidos pela Pixbet.**

**Com a Pixbet, você terá acesso a um mundo de oportunidades para se divertir e ganhar dinheiro!**

**Aproveite e comece sua como fazer site de apostas jornada hoje mesmo! Promoções especiais para novos usuários:**

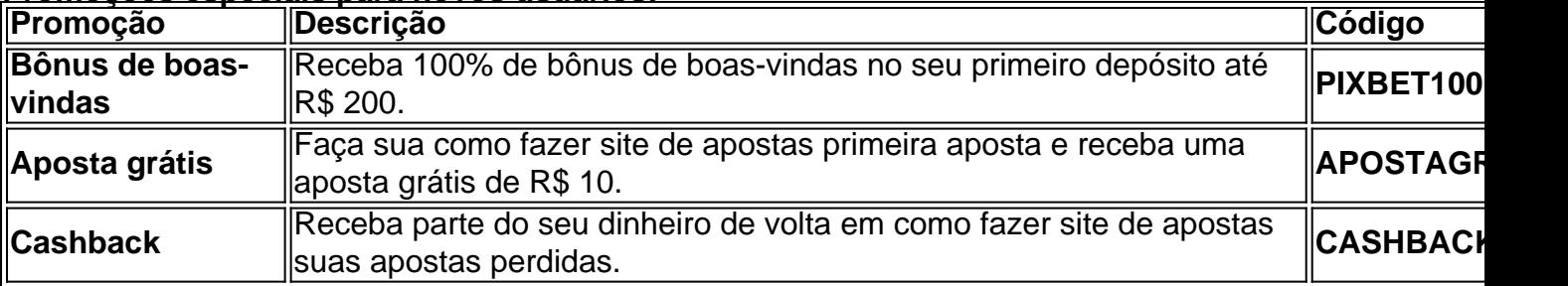

**Aproveite essas ofertas incríveis e comece a ganhar com a Pixbet!**

**Observação:** Os códigos promocionais e as ofertas podem variar. Verifique os termos e condições da Pixbet para mais informações.

**Lembre-se:** As apostas esportivas e os jogos de cassino são atividades de risco. Aposte com responsabilidade e apenas o que você pode perder.

**Para mais informações, acesse o site oficial da Pixbet: [zebet s ointment](/ze-bet--s-ointment-2024-07-30-id-49819.pdf)**

# **Partilha de casos**

### Como Criar Sua Conta no PixBet 2024?

Hoje é um dia especial! Você está prestes a embarcar em como fazer site de apostas uma jornada repleta de emoção e apostas seguras com a Pixbet Brasil. Como fazer o registro, você pode perguntar? Siga este passo-a-passo detalhado para começar sua como fazer site de apostas experiência incrível no mundo do jogo!

1 Primeiro e mais importante: visite o site oficial da Pixbet Brasil. Ele está lá, esperando por você com todas as possibilidades de apostas que estão guardadas! 2 Prossiga para clicar no botão "Registro", localizado graciosamente no canto superior direito da tela. Essa ação poderosa inicia seu caminho rumo à adrenalina e diversão que você está pronto para desfrutar! 3 Agora,

preencha o formulário de cadastro com precisão: CPF, email, senha e código promocional. Esses detalhes são vitais para garantir sua como fazer site de apostas experiência única e segura na Pixbet. Não se esqueça! 4 Em seguida, lide com a etapa crucial: lide com o Termo de Serviço da PixBet. Aceite-os com entusiasmo para confirmar seu compromisso em como fazer site de apostas manter as práticas justas e responsáveis durante suas apostas. 5 Por fim, autorize a recepção de atualizações da Pixbet via email - informações essenciais estarão chegando ao seu inbox! Isso garante que você sempre esteja conectado com os últimos eventos e promoções. Agora, imagine-se em como fazer site de apostas plena atividade de apostas: jogos esportivos internacionais, pôquer online, jogos baseados no azar ou até mesmo casinos digitais! O universo da Pixbet está à sua como fazer site de apostas espera - pronto para despertar seu espírito aventureiro com cada click.

Lembre-se sempre de apostar responsavelmente e se divertir enquanto faz isso, amigos! Não há limites ao lado do Pixbet, mas também não esqueça de cuidar da sua como fazer site de apostas saúde mental e financeira.

Eis uma fonte incrível para apostas seguras: a PixBet! Você está pronto para se lançar neste novo mundo?

# **Expanda pontos de conhecimento**

A Pixbet Brasil é uma casa de apostas que funciona da mesma forma que outros sites neste setor. É necessário fazer um registro, o primeiro depósito e, então, você pode começar a colocar apostas.

Pixbet em como fazer site de apostas 2024 - Análise do Site e Como Fazer Saque Rápido

O valor mínimo para depositar na Pixbet é de R\$ 1. No entanto, fique atento se você possui alguma promoção, pois neste caso deverá verificar o valor mínimo referente à obtenção do bônus.

Pixbet confiável? Tudo sobre a casa em como fazer site de apostas 2024 - Superesportes

# **Quais os melhores jogos no cassino da Pixbet?**

Spaceman. JetX. Zeppelin. Sweet Bonanza. Big Bass Splash. [Cassino Pixbet 2024 - Análise Completa e Melhores Jogos Hoje](/article/aplicativo-pag--bet--2024-07-30-id-3417.htm) [www.gazetaesportiva.com : apostas : pixbet : cassino](/article/cas-as-de-apost-a-brasileira-2024-07-30-id-17055.html)

# **Como baixar o app Pixbet no Android?**

1

Acesse o site da Pixbet: Entre no site mobile da Pixbet no seu dispositivo e vá até a aba "Blog", localizado no canto superior esquerdo da tela.

2

Baixe o Aplicativo: Na nova página, clique no link "Download" para começar o download do . [Pixbet App em como fazer site de apostas 2024 - Review e Como Baixar o Aplicativo - Gazeta](/bulls-bet--apk-2024-07-30-id-15150.html) **[Esportiva](/bulls-bet--apk-2024-07-30-id-15150.html)** [www.gazetaesportiva.com : apostas : pixbet : app](/tr--bet-boo-giri-2024-07-30-id-47770.shtml) Mais itens...

## **comentário do comentarista**

O guia completo para criar uma conta na Pixbet é bem detalhado e fácil de seguir. Aqui está um resumo dos principais passos que você deve seguir: 1. Visite o site oficial da Pixbet (https://www.pixbet.com/). 2. Clique no botão "Registrar" na página inicial. 3. Preencha os campos obrigatórios com suas informações de contato e escolha um nome de usuário e senha fortes. Certifique-se de que sua como fazer site de apostas senha inclua uma mistura de letras, números e caracteres especiais para aumentar a segurança. 4. Confirme seu e-mail clicando no link de confirmação enviado à sua como fazer site de apostas caixa de entrada após o preenchimento do formulário. 5. Complete os procedimentos necessários, como verificação de identidade ou autorização para receber atualizações por email. 6. Faça seu primeiro depósito na Pixbet usando um método de pagamento aceito e comece a apostar! Acompanhe as promoções especiais para novos usuários, como o bônus de boas-vindas (PIXBET100), apólice gratuita (APOSTAGRÁTIS) e Cashback. Lembre-se sempre de apostar com responsabilidade e apenas o que você pode perder. Para obter mais informações ou assistência, entre em como fazer site de apostas contato com a equipe da Pixbet através do site oficial (https://www.pixbet.com/contact) ou acesse seu centro de ajuda on-line para dúvidas frequentes.

#### **Informações do documento:**

Autor: symphonyinn.com Assunto: como fazer site de apostas Palavras-chave: **como fazer site de apostas** Data de lançamento de: 2024-07-30 08:05

#### **Referências Bibliográficas:**

- 1. [nacional bet com](/nacional-bet-com-2024-07-30-id-36012.pdf)
- 2. [codigo bonus betano junho 2024](/codigo-bonus-betano-junho-2024-2024-07-30-id-20056.pdf)
- 3. <u>[machine slot](/pt-br/machine-slot-2024-07-30-id-34646.shtml)</u>
- 4. [aposta de jogos pela internet](https://www.dimen.com.br/aid-apost-a-de-jogos-pela-internet-2024-07-30-id-3810.htm)